# Semantic Theory week 8 – DRT: Syntax and Interpretation

Noortje Venhuizen

University of Groningen/Universität des Saarlandes

Summer 2015

### Mass nous again (exercise sheet 5, ex. 2)

To interpret mass nouns, we use the model  $M = \langle \langle U, \leq i \rangle, \langle M, \leq m \rangle, V \rangle$ , where:

- $\cdot$  U  $\cap$  M = Ø
- $\cdot$   $\langle U, \leq i \rangle$  is an atomic join semi-lattice
- $\cdot$   $\langle M, \leq_m \rangle$  is a non-atomic and dense join semi-lattice
- V is a value assignment function
- Variables referring to matters: *x*, *y*, *z*, ...
- A material fusion operation  $\oplus_m$  and a material part relation  $\triangleleft_m$ (to be distinguished from  $\oplus_i$  and  $\triangleleft_i$ , respectively)
- $\text{Im}(\alpha)\mathbb{I}^{M,\,g} = h(\mathbb{I}\alpha\mathbb{I}^{M,\,g}),$  where  $\alpha \in \mathbb{W}E_{\alpha}$  is a well-formed expression denoting an individual entity

# DRS Syntax

A discourse representation structure (DRS) K is a pair  $\langle U_K, C_K \rangle$ , where:

- $\bigcup_{K} \subseteq \bigcup_{D}$  and  $\bigcup_{D}$  is a set of discourse referents, and
- $\cdot$  C<sub>K</sub> is a set of well-formed DRS conditions

#### Well-formed DRS conditions:

- $R(u_1, ..., u_n)$  *where:* R is an n-place relation,  $u_i \in U_D$
- $u = v$   $u, v \in U_D$
- $u = a$   $u \in U_D$ , a is a constant
- $\neg K_1$   $K_1$  is a DRS
- $K_1 \Rightarrow K_2$   $K_1$  and  $K_2$  are DRSs
- K<sub>1</sub>  $\vee$  K<sub>2</sub>  $\vee$   $\vee$  K<sub>1</sub> and K<sub>2</sub> are DRSs

## Anaphora and accessibility

*Mary knows a professor. If she owns a book, he reads it.?It fascinates him.*

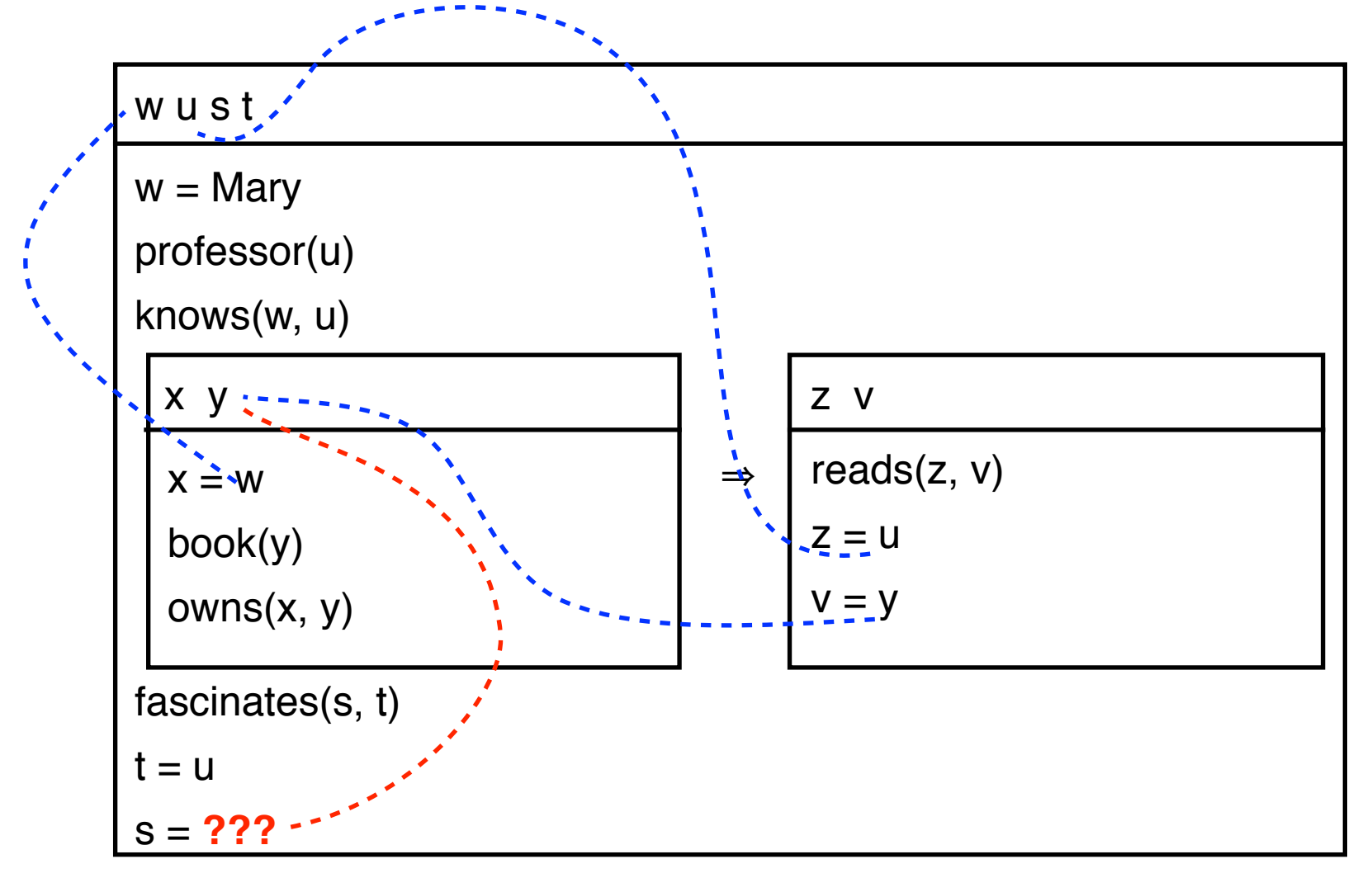

### Non-accessible discourse referents

Cases of non-accessibility:

- (1) *If a professor owns a book, he reads it. It has 300 pages.*
- (2) *It is not the case that a professor owns a book. He reads it.*
- (3) *Every professor owns a book. He reads it.*
- (4) *If every professor owns a book, he reads it.*
- (5) *Peter owns a book, or Mary reads it.*
- (6) *Peter reads a book, or Mary reads a newpaper article. It is interesting.*

## Accessible discourse referents

The following discourse referents are accessible for a condition:

- DRs in the same local DRS
- DRs in a superordinate DRS
- DRs in the universe of an antecedent DRS, if the condition occurs in the consequent DRS.

#### We need a formal notion of DRS subordination

# **Subordination**

A DRS K<sub>1</sub> is an immediate sub-DRS of a DRS K =  $\langle U_K, C_K \rangle$  iff  $C_K$ contains a condition of the form

• ¬K<sub>1</sub>, K<sub>1</sub>  $\Rightarrow$  K<sub>2</sub>, K<sub>2</sub>  $\Rightarrow$  K<sub>1</sub>, K<sub>1</sub> v K<sub>2</sub> or K<sub>2</sub> v K<sub>1</sub>.

K<sub>1</sub> is a sub-DRS of K (notation:  $K_1 \le K$ ) iff

- $K_1 = K$ , or
- $\cdot$  K<sub>1</sub> is an immediate sub-DRS of K, or
- there is a DRS K<sub>2</sub> such that  $K_2 \le K_1$  and  $K_1$  is an immediate sub-DRS of K (i.e. reflexive, transitive closure)

K<sub>1</sub> is a proper sub-DRS of K iff K<sub>1</sub>  $\leq$  K and K<sub>1</sub>  $\neq$  K.

### **Accessibility**

Let K, K<sub>1</sub>, K<sub>2</sub> be DRSs such that K<sub>1</sub>, K<sub>2</sub>  $\leq$  K,  $x \in U_{K_1}$ ,  $y \in C_{K_2}$ 

 $x$  is accessible from  $y$  in K iff

- K<sub>2</sub>  $\leq$  K<sub>1</sub> or
- there are K<sub>3</sub>, K<sub>4</sub>  $\leq$  K such that K<sub>1</sub>  $\Rightarrow$  K<sub>3</sub>  $\in$  C<sub>K4</sub> and K<sub>2</sub>  $\leq$  K<sub>3</sub>

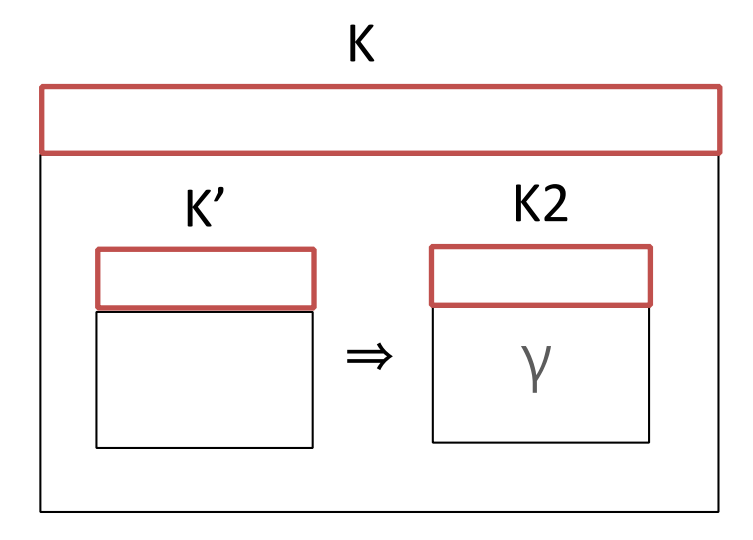

### Free and bound variables in DRT

A DRS variable x, introduced in DRS K1, is bound in global DRS K iff there exists a DRS  $K_i \leq K$ , such that:

(i)  $K_i \leq K_i$ ;

(ii)  $x \in U(K_i)$ .

Properness: A DRS is *proper* iff it does not contain any free variables

Purity: A DRS is *pure* iff it does not contain any *otiose declarations* of variables

 $x \in U(K_1)$  and  $x \in U(K_2)$  and  $K_1 \leq K_2$ 

# Playing in the sandbox

PDRT-SANDBOX is a Haskell library that implements Discourse Representation Theory (and its extension Projective Discourse Representation Theory)

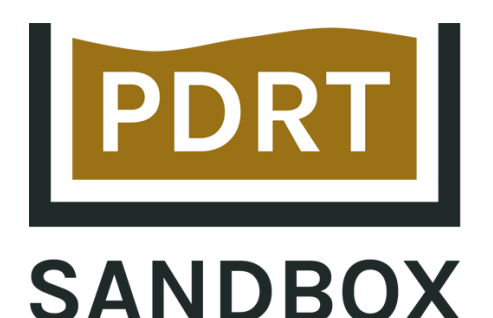

http://hbrouwer.github.io/pdrt-sandbox/

- Define your own DRSs, using the internal syntax or the set-theoretic notation
- Show the DRSs in different output formats (boxes, linear boxes, set-theoretic, internal syntax)
- Composition of DRSs (more on that next week)
- Translate DRSs to FOL formulas
- … and more!

# DRS Syntax in PDRT-SANDBOX

DRS:  $DRS$   $[...]$   $[...]$ Referents: DRSRef "x", DRSRef "Mary" referents conditions

Conditions:

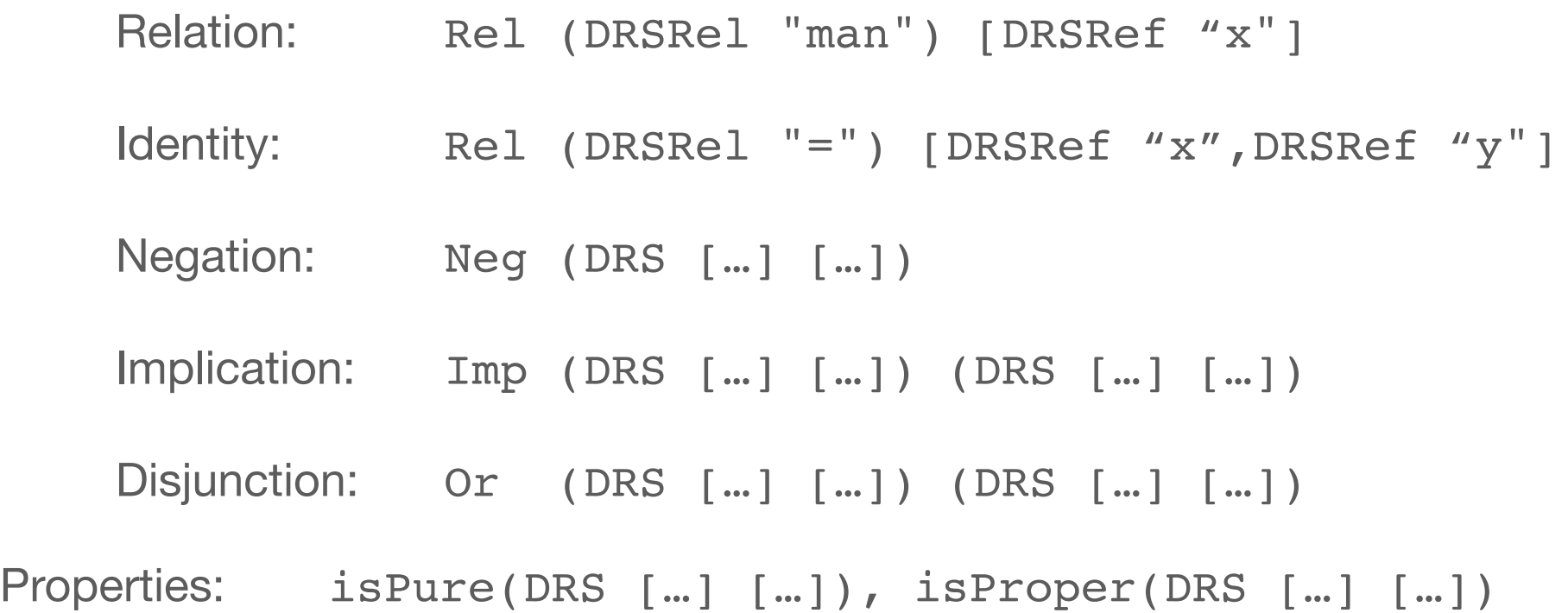

## This week's take-home assignment:

• Download and install PDRT-SANDBOX

http://hbrouwer.github.io/pdrt-sandbox/

• Get familiar with the software by trying out the DRS tutorial

https://github.com/hbrouwer/pdrt-sandbox/blob/master/tutorials/ DRSTutorial.hs

(you can skip the part about "Combining DRSs" for now)

• Playing in the sandbox: create your own DRSs, and see what else you can do with it.